ПРИЛОЖЕНИЕ

# МИНИСТЕРСТВО НАУКИ И ВЫСШЕГО ОБРАЗОВАНИЯ РОССИЙСКОЙ ФЕДЕРАЦИИ

# ФЕДЕРАЛЬНОЕ ГОСУДАРСТВЕННОЕ БЮДЖЕТНОЕ ОБРАЗОВАТЕЛЬНОЕ УЧРЕЖДЕНИЕ ВЫСШЕГО ОБРАЗОВАНИЯ **«Рязанский государственный радиотехнический университет имени В.Ф. Уткина»**

# КАФЕДРА СИСТЕМ АВТОМАТИЗИРОВАННОГО ПРОЕКТИРОВАНИЯ ВЫЧИСЛИТЕЛЬНЫХ СРЕДСТВ

# **ОЦЕНОЧНЫЕ МАТЕРИАЛЫ**

по дисциплине

# **Б1.В.ДВ.02.01 «Веб-программирование»**

Направление подготовки

09.03.01 Информатика и вычислительная техника

ОПОП академического бакалавриата

«Системы автоматизированного проектирования»

Квалификация (степень) выпускника — бакалавр Форма обучения — очная

Оценочные материалы – это совокупность учебно-методических материалов (контрольных заданий, описаний форм и процедур), предназначенных для оценки качества освоения обучающимися данной дисциплины как части основной профессиональной образовательной программы.

Цель – оценить соответствие знаний, умений и уровня приобретенных компетенций, обучающихся целям и требованиям основной профессиональной образовательной программы в ходе проведения текущего контроля и промежуточной аттестации.

Основная задача – обеспечить оценку уровня сформированности общекультурных, общепрофессиональных и профессиональных компетенций, приобретаемых обучающимся в соответствии с этими требованиями.

Контроль знаний проводится в форме текущего контроля и промежуточной аттестации.

Текущий контроль успеваемости проводится с целью определения степени усвоения учебного материала, своевременного выявления и устранения недостатков в подготовке обучающихся и принятия необходимых мер по совершенствованию методики преподавания учебной дисциплины (модуля), организации работы обучающихся в ходе учебных занятий и оказания им индивидуальной помощи.

К контролю текущей успеваемости относятся проверка знаний, умений и навыков, приобретенных обучающимися в ходе выполнения индивидуальных заданий на практических занятиях и лабораторных работах. При оценивании результатов освоения практических занятий и лабораторных работ применяется шкала оценки «зачтено – не зачтено». Количество лабораторных и практических работ и их тематика определена рабочей программой дисциплины, утвержденной заведующим кафедрой.

Результат выполнения каждого индивидуального задания должен соответствовать всем критериям оценки в соответствии с компетенциями, установленными для заданного раздела дисциплины.

Промежуточный контроль по дисциплине осуществляется проведением экзамена.

Форма проведения экзамена – письменный ответ по утвержденным экзаменационным билетам, сформулированным с учетом содержания учебной дисциплины. В экзаменационный билет включается два теоретических вопроса. После выполнения письменной работы обучаемого производится ее оценка преподавателем и, при необходимости, проводится теоретическая беседа с обучаемым для уточнения экзаменационной оценки.

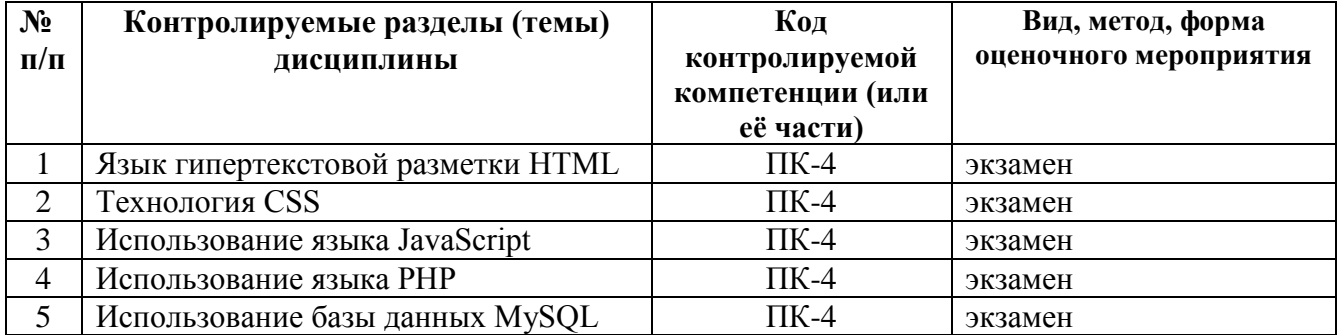

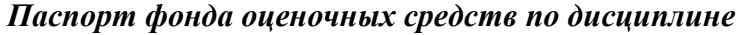

#### *Шкала оценки сформированности компетенций*

В процессе оценки сформированности знаний, умений и навыков обучающегося по дисциплине, производимой на этапе промежуточной аттестации в форме экзамена, используется пятибалльная оценочная шкала:

**«Отлично»** заслуживает обучающийся, обнаруживший всестороннее, систематическое и глубокое знание учебно-программного материала, умение свободно выполнять задания, предусмотренные программой, усвоивший основную и знакомый с дополнительной литературой, рекомендованной программой. Как правило, оценка «отлично» выставляется обучающимся, усвоившим взаимосвязь основных понятий дисциплины в их значении для приобретаемой

профессии, проявившим творческие способности в понимании, изложении и использовании учебно-программного материала.

**«Хорошо»** заслуживает обучающийся, обнаруживший полное знание учебнопрограммного материала, успешно выполняющий предусмотренные в программе задания, усвоивший основную литературу, рекомендованную в программе. Как правило, оценка «хорошо» выставляется обучающимся, показавшим систематический характер знаний по дисциплине и способным к их самостоятельному пополнению и обновлению в ходе дальнейшей учебной работы и профессиональной деятельности.

**«Удовлетворительно»** заслуживает обучающийся, обнаруживший знания основного учебно-программного материала в объеме, необходимом для дальнейшей учебы и предстоящей работы по специальности, справляющийся с выполнением заданий, предусмотренных программой, знакомый с основной литературой, рекомендованной программой. Как правило, оценка «удовлетворительно» выставляется обучающимся, допустившим погрешности в ответе на экзамене и при выполнении экзаменационных заданий, но обладающим необходимыми знаниями для их устранения под руководством преподавателя.

**«Неудовлетворительно»** выставляется обучающемуся, обнаружившему пробелы в знаниях основного учебно-программного материала, допустившему принципиальные ошибки в выполнении предусмотренных программой заданий. Как правило, оценка «неудовлетворительно» ставится обучающимся, которые не могут продолжить обучение или приступить к профессиональной деятельности по окончании вуза без дополнительных занятий по соответствующей дисциплине.

### *Типовые контрольные задания или иные материалы*

#### **Вопросы к лабораторным занятиям по дисциплине**

- 1) Как называются программы для просмотра веб-страниц, их обработки и перехода от одной страницы к другой? Перечислить программы для просмотра веб-страниц.
- 2) Перечислить теги, которые обязательно должны присутствовать в HTML-файле. Описать логическую структуру Web-документа.
- 3) Какой тег позволяет HTTP-серверу получить информацию о документе?
- 4) Какой атрибут тега <HR> определяет вертикальную толщину разделителя в пикселях?
- 5) Сколько существует тегов для заголовков различного уровня?
- 6) Какие теги используются для создания нумерованных списков?
- 7) Какие теги используются для создания маркированных списков?
- 8) Списки с каким уровнем вложенности предпочтительнее создавать в веб-документе?
- 9) Перечислите три основных вида списков в HTML-документе.
- 10) Какой атрибут определяет тип маркера неупорядоченного списка?
- 11) Запись: <a href="Example.html#Chapter01">…</a> является ссылкой на … ?
- 12) Какой параметр тега <a> устанавливает окно, в котором откроется документ при переходе по ссылке? Какие атрибуты тега <a> отвечают за открытие страницы в новом окне браузера? В текущем окне браузера?
- 13) Как называется закладка с уникальным именем на определенном месте веб-страницы, предназначенная для перехода к ней по ссылке?
- 14) Перечислить атрибуты тега <a>.
- 15) Что такое абсолютные и относительные ссылки?
- 16) Графические изображения каких форматов можно размещать в веб-документе?
- 17) Назовите основные отличия графических форматов: jpg, png и gif.
- 18) Можно ли использовать графические изображения в качестве ссылок?
- 19) Какие теги отвечают за создание карты-изображения?
- 20) Перечислите основные атрибуты тега <img>.
- 21) Из какого минимального набора тегов должна состоять таблица?
- 22) Какой тег используется для создания заголовка таблицы?
- 23) Какой атрибут тега <table> отвечает за толщину рамки вокруг ячеек таблицы?
- 24) Как создать объединенные ячейки в таблице?
- 25) Как можно создать пустую ячейку?
- 26) Что представляет собой форма в HTML?
- 27) Перечислите основные элементы управления формы.
- 28) Назовите основные атрибуты тега <input>?
- 29) Какой тег отвечает за создание многострочного текстового поля?
- 30) Какой атрибут тега <select> определяет отправляемое на сервер значение при выборе?
- 31) Дайте определение понятия «стиль».
- 32) Как расшифровывается CSS?
- 33) Какие преимущества дает использование CSS?
- 34) Из чего состоит правило таблицы стилей?
- 35) Как выглядит свойство селектора?
- 36) Как осуществить задание значений свойствам селектора?
- 37) В каких единицах могут задаваться значения свойств?
- 38) Как задать множество свойств для одного селектора?
- 39) Как задаются одинаковые свойства нескольким элементам?
- 40) Дайте определение понятия селектора класса.
- 41) Как можно записать использование селектора класса для различных HTML-элементов?
- 42) Какой атрибут используется для указания принадлежности к определенному классу?
- 43) Для чего используется идентификатор?
- 44) Как осуществляется привязка идентификатора к элементу?
- 45) Перечислите способы применения таблиц стилей на web-странице.
- 46) Когда можно воспользоваться внутренними стилями?
- 47) Для чего нужен внешний файл, содержание которого состоит из перечня стилей?
- 48) Как осуществляется привязка файла со стилями к отдельным web-страницам?
- 49) В чем состоит суть правила наследования?
- 50) Какие свойства используются для указания шрифта, его размера, начертания?
- 51) Как записать свойство для абзаца с красной строкой, красными символами на зеленом фоне и выровненному по ширине?
- 52) Какие свойства CSS относятся к форматированию текста?
- 53) Назовите способы задания полей отступов для объекта.
- 54) Какими свойствами можно задать размеры объекту?
- 55) Какие свойства предназначены для расположения одних объектов относительно других?
- 56) Как задать вид, цвет рамок и фон объекта?
- 57) Что такое позиционирование и какие виды позиционирования существуют?
- 58) Как задается абсолютное позиционирование?
- 59) Понятие относительного позиционирования и способ его задания?
- 60) Какое стилевое свойство используется для размещения слоев на разных уровнях?
- 61) Что представляет собой имя переменной в JavaScript?
- 62) Перечислите возможности языка JavaScript.
- 63) Назовите способы вставки сценариев JavaScript в HTML-страницу.
- 64) Перечислите основные типы данных языка JavaScript.
- 65) Опишите способы ввода/вывода данных
- 66) Как реализовать бесконечный цикл с помощью оператора While?
- 67) Какая часть цикла For может быть пропущена?
- 68) Для чего нужна директива Break?
- 69) Что такое метка в JavaScript?
- 70) Опишите особенности использования локальных и глобальных переменных в пользовательских функциях.
- 71) Перечислите способы создания массива.
- 72) Что будет отображаться в браузере при выводе массива с пропущенными индексами?
- 73) Назовите отличия методов доступа к массиву от методов изменения. Приведите несколько примеров каждого метода.
- 74) Что представляет собой объектная модель браузера?
- 75) Перечислите основные объекты BOM.
- 76) Дайте определение объектной модели документа.
- 77) Назовите основные общие методы элементов DOM.
- 78) Можно ли инициировать DOM-событие из JavaScript? Например, сэмулировать клик мышкой на элементе, чтобы javascript-код кликнул за пользователя.
- 79) Справедливо ли утверждение, что для каждого HTML элемента в DOM создается соответствующий объект?
- 80) Что представляют собой события в JavaScript?
- 81) Перечислите основные элементы событий.
- 82) Как происходит обработка событий в JavaScript?
- 83) Назовите основные свойства и методы объекта ввода input.
- 84) Перечислите основные свойства и методы объекта списка select.
- 85) Как осуществляется использование стилей в JavaScript?
- 86) Как реализуется обработка веб-форм в JavaScript?
- 87) Что представляет собой свойство z-index?
- 88) Как определяется порядок слоев?
- 89) Для чего используется свойства visibility и display?
- 90) Позволяет ли JavaScript динамически управлять параметрами установленных слоев?
- 91) Поясните назначение веб-сервера Apache.
- 92) Поясните принцип работы веб-сервера Apache.
- 93) Какую директиву конфигурации Apache нужно изменить, чтобы указать в качестве стартовой страницы сайта файл default.html?
- 94) Какую ошибку вернет веб-сервер при попытке просмотреть содержимое каталога, для которого задана директива Options -Indexes?
- 95) Как изменить номер порта, на котором работает веб-сервер?
- 96) Каким образом происходит объявление переменных, определение типа переменной, уничтожение переменных в PHP?
- 97) Чем отличаются индексированные, неиндексированные, ассоциативные массивы?
- 98) Для чего предназначены классы (объекты) РНР?
- 99) Какое ключевое слово используется для наследования классов?
- 100) Каким образом можно передать данные класса, используя текстовые поля на форме?
- 101) Охарактеризуйте СУБД MySQL (основные типы данных, типы таблиц).
- 102) Опишите способы взаимодействия с СУБД MySQL. Перечислите основные команды на языке SQL для работы с СУБД MySQL (создание БД, создание таблицы, предоставление привилегий и создание учетной записи пользователя и т.д.)
- 103) С помощью каких функций можно организовать доступ к СУБД MySQL из приложения PHP?
- 104) Какие средства предоставляет PHP для обработки ошибочных ситуаций?
- 105) Для чего предназначен phpMyAdmin?

### **Типовые задания для практической и самостоятельной работы**

- 1) Отформатируйте заданный текст в соответствии с номером варианта.
- 2) Создайте веб-страницу, содержащую все перечисленные варианты списков.
- 3) Создайте указанную структуру папок и веб-страниц, содержащих перекрестные ссылки.
- 4) Создайте веб-страницу, содержащую карту-изображение со ссылками на предыдущие работы и список изображений с заданными параметрами отображения.
- 5) Оформите таблицу в соответствии с заданным вариантом.
- 6) Создайте веб-страницу, содержащую веб-форму в соответствии с заданным вариантом.
- 7) Используя соответствующие CSS классы, отформатируйте заданный текст в соответствии с номером варианта.
- 8) Создайте веб-страницу с несколькими абзацами текста, добавьте границы, рамки и поля в соответствии с заданием.
- 9) Отформатируйте таблицы в соответствии с заданным вариантом.
- 10) Создайте столбчатую диаграмму с использованием элементов <div>.
- 11) С помощью псевдокласса first-letter создайте свой вариант буквицы. Подберите шрифт, размер, цвет и оформление.
- 12) Добавьте эффект выделения ссылок при наведении курсора.
- 13) Используя плавающий блок, создайте буквицу, смещенную на одну строку вниз.
- 14) С помощью относительного позиционирования каждой буквы создайте «эффект морской волны».
- 15) Создайте табличный макет сайта по заданной тематике. Выберите количество блоков/колонок, определите способ задания их ширины: фиксированный или «резиновый», напишите HTML и CSS код макета. Примените созданный шаблон для всех страниц сайта.
- 16) Переделайте табличный макет созданного сайта в блочный.
- 17) С помощью диалоговых окон введите два числа и выведите их сумму.
- 18) С помощью диалоговых окон введите фамилию, пол и возраст и выведите их на экран.
- 19) Добавьте на веб-страницу два абзаца с произвольным текстом. Реализуйте между двумя абзацами вывод приветственного сообщения в диалоговом окне, задав необходимые команды внутри тега <script>.
- 20) С помощью диалоговых окон введите фамилию, имя и отчество и выведите их на экран.
- 21) С помощью диалоговых окон введите текущий день, месяц и год и выведите их на экран в формате ДД:ММ:ГГ.
- 22) Задан одномерный массив вещественных чисел. Напишите функцию, которая определяет число положительных элементов массива.
- 23) Задан одномерный массив целых чисел. Напишите функцию, которая удаляет в массиве все числа, которые повторяются более двух раз.
- 24) Задан одномерный массив вещественных чисел. Напишите функцию, находящую сумму отрицательных элементов массива.
- 25) Задан одномерный массив целых чисел. Напишите функцию, находящую произведение элементов массива с нечетными номерами.
- 26) Задан одномерный массив вещественных чисел. Напишите функцию, находящую сумму номеров минимального и максимального элементов.
- 27) Задан одномерный массив целых чисел. Напишите функцию, находящую число элементов, меньше заданного.
- 28) Задан одномерный массив вещественных чисел. Напишите функцию, находящую произведение минимального и максимального элементов.
- 29) Задан одномерный массив целых чисел. Напишите функцию, находящую число элементов, кратных заданному значению.
- 30) Задано два одномерных массива целых чисел. Напишите функцию, объединяющую их таким образом, что в результирующем массиве все элементы различны.
- 31) Задано два одномерных массива целых чисел. Напишите функцию, объединяющую их таким образом, что в результирующем массиве все элементы являются пересечением заданных.
- 32) Средствами JavaScript создайте веб-страницу, содержащую текст по заданной тематике. Задайте произвольные цвета фона и шрифтов. Внизу страницы выведите дату последней модификации документа (метод lastModified).
- 33) Допишите страницу с меню (навигации по всем html-работам) таким образом, чтобы открытие ссылок (использовать метод window.open) происходило в новом окне, с первоначальным размером окна 500х500 и возможностью изменения этого окна. Указанное задание реализовать с использованием функций.
- 34) Создайте веб-страницу с переадресацией на другой адрес (redirect). Измените скрипт так, чтобы переадресация на другой адрес была с задержкой 5 секунд.
- 35) Измените веб-страницу (лаб. раб. с графическими изображениями) таким образом, чтобы при наведении курсора мыши на картинку она увеличивалась, а при отведении курсора мыши - уменьшалась до исходного размера.
- 36) Для веб-страницы с формой по заданию вашего варианта создайте скрипт, проверяющий поля на заполнение. Например, текстовые поля и поле пароля проверяются на длину текста в них (больше 4-х символов). При несоблюдении условий, курсор должен установиться в то поле, где пользователем введено неверное значение.
- 37) Допишите страницу со списками (лаб. раб. 2) таким образом, чтобы при наводе указателя мыши на заголовок списка он окрашивался в заданный цвет. Заданный цвет должен исчезать после отвода курсора мыши с заголовка. Допишите скрипт страницы таким образом, чтобы на одинарный щелчок мыши появлялось полоса над заголовком, а на двойной щелчок - текст зачеркивался. Используйте события onclick, ondblclick и значения рассматриваемого свойства overline и line- through.
- 38) По заданной тематике реализуйте слайдер, включающий 3 изображения. Пролистывание рисунков для нечетных вариантов слево-направо, для четных снизу-вверх.
- 39) Создайте HTML-страницу, на которой будет три слоя. Верхний и нижней представляют из себя статичные квадраты разного цвета с текстом, а меду ними должна проплывать любая картинка слева направо.
- 40) Установите и настройте веб-сервер Apache в соответствии с заданным вариантом.
- 41) Создайте виртуальный хост <ваш-номер-варианта>.local и разместите на созданном сайте все веб-документы, созданные в предыдущих лабораторных работах.
- 42) Создайте PHP-скрипт, формирующий HTML таблицу, в которой для заданного числа n выводится последовательность четных чисел.
- 43) Создайте двумерный массив, содержащий информацию о студентах. Создайте PHP-скрипт, выводящий все элементы массива в виде таблицы.
- 44) Создайте иерархию классов, описывающих заданную предметную область с использованием абстрактных классов и механизма наследования.
- 45) Создайте базу данных, содержащую информацию о студентах.
- 46) Создайте модель веб-приложения для управления информацией о студентах учебных групп, используя таблицы базы данных.
- 47) Разработайте статический веб-сайт, содержащий информацию по заданной тематике.
- 48) Разработайте динамический веб-сайт, содержащий информацию по заданной тематике.

### **Типовые вопросы к экзамену по дисциплине**

- 1) Архитектура веб-приложений. Обзор современного стандарта HTML5.
- 2) Синтаксис HTML. Теги и атрибуты. Структурирование текста в HTML.
- 3) Абзацы, заголовки, списки в HTML.
- 4) Гиперссылки и якоря в HTML.
- 5) Графика и мультимедиа в HTML.
- 6) Таблицы в HTML.
- 7) Формы в HTML. Устаревшие теги и атрибуты.
- 8) Синтаксис CSS. Классы и селекторы.
- 9) Синтаксис CSS. Псевдоклассы и псевдоэлементы.
- 10) Наследование правил и специфичность. Стилизация текста в CSS.
- 11) Параметры шрифта, абзацев в CSS.
- 12) Наследование правил и специфичность. Параметры фона и списков в CSS.
- 13) Табличная и блочная верстка в CSS.
- 14) Параметры размещения, переполнения. Параметры рамок, отступов в CSS.
- 15) Параметры таблиц. Видимость и эффекты. Параметры курсора в CSS.
- 16) Параметры и вид отображения. Позиционирование в CSS.
- 17) Перекрытие и область видимости. Градиенты в CSS.
- 18) Возможности языка JavaScript. Синтаксис языка. Переменные и литералы. Выражения.
- 19) Ввод и вывод данных. Отладка скриптов в JavaScript.
- 20) Операторы. Операции. Функции. Локальные и внешние переменные в JavaScript.
- 21) Массивы в JavaScript.
- 22) Документы и объекты страницы. Объектная модель браузера (BOM) в JavaScript.
- 23) Документы и объекты страницы. Объектная модель документа (DOM) в JavaScript.
- 24) Основные свойства и методы элементов DOM. Использование стилей в JavaScript.
- 25) Обработка событий. Порядок срабатывания событий в JavaScript.
- 26) Основные свойства и методы элементов DOM. Обработка форм в JavaScript.
- 27) Слои. Позиционирование слоев в JavaScript.
- 28) Синтаксис PHP. Переменные. Константы. Типы данных. Преобразование типов.
- 29) Операции в PHP. Циклы.
- 30) Массивы в PHP. Ассоциативные массивы.
- 31) Функции в PHP. Параметры функции. Анонимные функции.
- 32) Замыкания в PHP. Стрелочные функции.
- 33) Отправка данных на сервер на PHP.
- 34) Безопасность данных при обработке веб-форм на PHP.
- 35) Отправка массивов на сервер на PHP. Отправка файлов на сервер.
- 36) Работа с полями ввода форм в PHP.
- 37) Подключение внешних файлов. Работа с cookie. Сессии в PHP.
- 38) Создание подключения PDO PHP. Создание базы данных и таблиц.
- 39) Добавление данных в PDO PHP.
- 40) Получение данных в PDO PHP.
- 41) Параметризация запросов в PDO PHP.
- 42) Фильтрация данных в PDO PHP.
- 43) Обновление данных в PDO PHP.

#### **Типовые тестовые задания для экзамена по дисциплине**

*Наименование секции: HTML*

*Наименование вопроса: Вопрос 1*

Текст вопроса: Какой язык используется для верстки веб-страниц?

Шаблоны ответов:

1: XML

 $+2$ : HTML

3: HTTP

 $4:$  SGML.

*Наименование вопроса: Вопрос 2*

Текст вопроса: Какой тег является первым в любом HTML5 документе? Шаблоны ответов: +1: <!DOCTYPE html>  $2:$  < html  $3:$  <head>

4: <DOCTYPE html5>

### *Наименование вопроса: Вопрос 3* Текст вопроса: Какой тег задает заголовок веб-страницы? Шаблоны ответов:  $1:$  <head>  $+2$ :  $<$ title $>$

 $3:$  <h1> $\le$  +h6>  $4.$   $\epsilon$  meta $>$ 

*Наименование вопроса: Вопрос 4* Текст вопроса: Выберите из списка парные теги? Шаблоны ответов:  $+1$ : <html>  $2:$  <meta $>$  $3:$  <br>  $+4$ :  $<$ body $>$ 

*Наименование вопроса: Вопрос 5* Текст вопроса: Какие виды тегов существуют? Шаблоны ответов:  $+1$ : парные 2: необязательные  $+3$  $\cdot$  олиночные 4: плавающие

*Наименование вопроса: Вопрос 6*

Текст вопроса: Какой тег представляет собой универсальный контейнер, служащий для блочной верстки? Шаблоны ответов:

 $1:$  <span>  $+2$ : <div>

 $3:$  <cite>

 $4:$ 

*Наименование вопроса: Вопрос 7*

Текст вопроса: Какой тег задает горизонтальную линию? Шаблоны ответов:  $1:$  <br>

 $+2$ :  $\langle$ hr $>$ 

 $3:$  <pre>

 $4:$  <p>

*Наименование вопроса: Вопрос 8* Текст вопроса:Выберите теги, которые задают списки? Шаблоны ответов:  $+1$ :  $<$ ol $>$  $+2$ :  $\langle$ ul $>$  $3:$   $\langle$   $1$   $\rangle$  $4: |$ 

*Наименование вопроса: Вопрос 9* Текст вопроса: Какой тег задает список определений? Шаблоны ответов:  $+1$ : <dl>  $2: <**dt**$  $3 \cdot \langle 0| \rangle$  $4:$   $\langle$ ul $>$ 

*Наименование вопроса: Вопрос 10* Текст вопроса: Какой сущностью представляется символ Пробел? Шаблоны ответов: 1: &ndash  $+2$ :  $\&$ nbsp 3: &amp

4: &raquo

### *Наименование вопроса: Вопрос 11*

Текст вопроса: Какое количество уровней во вложенных списках рекомендуется соблюдать? Шаблоны ответов:

1: не менее 3

2: не имеет значения

3: 3 и более

+4: не более 3

### *Наименование вопроса: Вопрос 12*

Текст вопроса: Какое количество уровней текстовых заголовков определено в HTML5? Шаблоны ответов:

1: 3  $2:7$ 

3: 10

 $+4:6$ 

## *Наименование вопроса: Вопрос 13*

Текст вопроса: Какой тег предназначен для создания ссылок? Шаблоны ответов:  $1·$   $\langle i \rangle$ 

 $2:$  < href>  $+3$ :  $\langle a \rangle$ 

 $4:$  <br/> $\langle$  h>

### *Наименование вопроса: Вопрос 14*

Текст вопроса: Какой атрибут тега <a> задает URL адрес перехода по ссылке? Шаблоны ответов:

 $1:$  src

 $2: alt$ 

+3: href

4: target

*Наименование вопроса: Вопрос 15* Текст вопроса: Какие виды ссылок существуют? Шаблоны ответов: +1: абсолютные 2: скрытые 3: активные +4: относительные

### *Наименование вопроса: Вопрос 16*

Текст вопроса: Что является закладкой с уникальным именем на определенном месте вебстраницы? Шаблоны ответов:

1: идентификатор 2: класс +3: якорь 4: ссылка

*Наименование вопроса: Вопрос 17*

Текст вопроса: Какой атрибут тега <a> устанавливает окно, в котором будет открыт документ при переходе по ссылке? Шаблоны ответов: 1: src 2: href

- +3: target
- 4: title

*Наименование вопроса: Вопрос 18* Текст вопроса: С помощью какого тега задаются таблицы? Шаблоны ответов:  $1:$  div 2: span +3: table  $4:td$ 

*Наименование вопроса: Вопрос 19* Текст вопроса: Какой элемент задает заголовок таблицы? Шаблоны ответов: 1: <thead> 2: <ttitle> +3: <caption>  $4:$  <th>

*Наименование вопроса: Вопрос 20* Текст вопроса: Каким тегом задаётся ячейка таблицы? Шаблоны ответов:  $1:$   $\langle tr \rangle$  $2 \cdot \lt th$  $3:$  $+4$ :  $<$ td $>$ 

*Наименование вопроса: Вопрос 21*

Текст вопроса: С помощью какого атрибута можно объединить ячейка таблицы по горизонтали? Шаблоны ответов:

+1: colspan

- 2: rowspan
- 3: coldiv
- 4: rowdiv

### *Наименование вопроса: Вопрос 22*

Текст вопроса: Какие форматы изображений наиболее часто используются при верстке сайтов? Шаблоны ответов:

- $+1$ <sup>c</sup> GIF  $+2$ : PNG
- $+3$ : JPEG

### 4: Bitmap

*Наименование вопроса: Вопрос 23*

Текст вопроса: Какой тег используется для добавления изображений на страницу? Шаблоны ответов:

 $+1$ :  $\langle$ img $\rangle$ 

 $2:$   $<$ pic $>$ 

 $3: <sub>alt</sub>$ 

 $4:$   $\langle$ map $\rangle$ 

*Наименование вопроса: Вопрос 24*

Текст вопроса: Какой атрибут тега <img> указывает файл изображения? Шаблоны ответов:

 $1: alt$ 

 $+2$ : src

3: target

 $4 \cdot$  file

*Наименование вопроса: Вопрос 25*

Текст вопроса: Какие теги используются для создания карт изображений? Шаблоны ответов:

 $+1$ :  $\langle$ map $\rangle$  $2: \langle \text{ime} \rangle$ 

 $+3$ :  $\langle \text{area} \rangle$ 

4: <figure>

*Наименование вопроса: Вопрос 26*

Текст вопроса: Какие теги задают форму в HTML5? Шаблоны ответов:  $1:$  <font $>$  $+2$ : <form>  $+3$ : <form/> 4: <frame>

*Наименование вопроса: Вопрос 27*

Текст вопроса: Какие методы отправки HTTP запросов формы существуют? Шаблоны ответов: 1: TCP  $+2$ : GET  $+3.$  POST

4: SET

*Наименование вопроса: Вопрос 28*

Текст вопроса: Какой одиночный тег используется для создания полей ввода, скрытых полей, полей для отправки файлов, переключателей, флажков и кнопок? Шаблоны ответов:

 $+1$ :  $\langle$ input $\rangle$ 

 $2: orm $>>$$ 

3: <label>

 $4.$  <select>

*Наименование вопроса: Вопрос 29*

Текст вопроса: Какой атрибут тега <input> используется для создания кнопки отправки содержимого формы серверу? Шаблоны ответов: 1: <type="button">  $2:$   $lt$ type="reset" $>$  $+3$ :  $\lt$ type="submit"> 4: <type="send">

### *Наименование вопроса: Вопрос 30*

Текст вопроса: С помощью какого контейнерного тега задается комбинированный список? Шаблоны ответов:

1: <select> 2: <option> +3: <datalist>

4: <optgroup>

*Наименование секции: CSS*

# *Наименование вопроса: Вопрос 1*

Текст вопроса: Какими способами можно определяться CSS правило?

- Шаблоны ответов:
- 1: Внутренний
- +2: Внешний
- +3: Страничный
- +4: Локальный

# *Наименование вопроса: Вопрос 2*

Текст вопроса: С помощью какого тега можно подключить внешний CSS файл? Шаблоны ответов: 1: style  $+2$ : link 3: href 4: src

# *Наименование вопроса: Вопрос 3*

Текст вопроса: С помощью какого тега можно определить страничный стиль CSS? Шаблоны ответов:

- +1: style
- 2: link
- 3: href
- $4:$  src

# *Наименование вопроса: Вопрос 4*

Текст вопроса: С помощью какого псевдокласса можно изменить цвет посещённой ссылки? Шаблоны ответов:

- 1: hover
- $2:$  link
- +3: active
- 4: focus

### *Наименование вопроса: Вопрос 5*

Текст вопроса: Какой псевдокласс изменяет состояние элемента при наведении на него?

Шаблоны ответов:

- $+1$ <sup>t</sup> hover
- $2:$  link
- 3: active
- 4: focus

## *Наименование вопроса: Вопрос 6* Текст вопроса: Какой из стилей имеет наивысший приоритет? Шаблоны ответов: 1: стиль браузера 2: стиль автора +3: стиль пользователя с добавлением !important 4: стиль пользователя

## *Наименование вопроса: Вопрос 7*

Текст вопроса: Какая конструкция CSS используется в данном примере p.cite {color:red;} ? Шаблоны ответов:

1: идентификатор 2: @-правило +3: класс 4: псевдокласс

## *Наименование вопроса: Вопрос 8*

Текст вопроса: Какая конструкция CSS используется в данном примере #help {width:300px;)? Шаблоны ответов:

- +1: идентификатор
- 2: @-правило
- 3: класс
- 4: псевдокласс

# *Наименование вопроса: Вопрос 9*

Текст вопроса: Какая конструкция CSS используется в данном примере  $h1 + h2$  {margin-top: -10px;} ?

- Шаблоны ответов:
- 1: родственные селекторы
- 2: дочерние селекторы
- 3: контекстные селекторы
- +4: соседние селекторы

# *Наименование вопроса: Вопрос 10*

Текст вопроса: Выберите символ, который задает универсальный селектор? Шаблоны ответов:

 $1:$  ~  $2:#$  $+3:$  \*  $4:$ 

# *Наименование вопроса: Вопрос 11*

Текст вопроса: С помощью какого атрибута можно изменить стиль шрифта? Шаблоны ответов:

- $+1$ : font
- 2: inherit

3: Style 4: Cursive

### *Наименование вопроса: Вопрос 12*

Текст вопроса: Какие размеры шрифтов применяются в CSS? Шаблоны ответов:  $+1$ :  $px$ 

- $+2$ : em
- $+3:$  pt
- 4: pl

*Наименование вопроса: Вопрос 13*

Текст вопроса: С помощью какого атрибута можно изменить регистр символов текста? Шаблоны ответов:

- 1: text-decoration
- 2: font-style

3: text -align

+4: text-transform

## *Наименование вопроса: Вопрос 14*

Текст вопроса: С помощью какого атрибута можно задать цвет текста? Шаблоны ответов:

+1: color

2: background

- 3: opacity
- 4: text-decoration

# *Наименование вопроса: Вопрос 15*

Текст вопроса: Для горизонтального выравнивания текста используется атрибут … ? Шаблоны ответов: +1: text-align 2: vertical-align 3: center- align 4: display

# *Наименование вопроса: Вопрос 16*

Текст вопроса: С помощью какого атрибута можно установить фоновое изображение? Шаблоны ответов: 1: background-color 2: color +3: background-image 4: background-fugure

# *Наименование вопроса: Вопрос 17*

Текст вопроса: Какая цветовая модель используется для задания цвета в CSS? Шаблоны ответов: 1: CMYK +2: RGB 3: RAL 4: PMS

*Наименование вопроса: Вопрос 18*

Текст вопроса: Какие виды маркеров списка можно установить свойствами CSS? Шаблоны ответов:

 $+1$ : круги

2: ромбики

+3: квадраты

+4: окружности

## *Наименование вопроса: Вопрос 19*

Текст вопроса: Какой вид верстки был использован на самом раннем этапе развития Интернет? Шаблоны ответов:

- 1: фреймовая
- $+2$ · текстовая
- 3: табличная
- 4: блочная

# *Наименование вопроса: Вопрос 20*

Текст вопроса: При каком виде верстки достигается одинаковый вид сайта во всех браузерах? Шаблоны ответов:

- 1: плавающая
- 2: блочная
- +3: фиксированная
- 4: фреймовая

# *Наименование вопроса: Вопрос 21*

Текст вопроса: Какой вид верстки применяется для создания современных веб-страниц? Шаблоны ответов:

- 1: табличная
- 2: фреймовая
- 3: текстовая
- +4: блочная

## *Наименование вопроса: Вопрос 22*

Текст вопроса: Основным структурным элементом блочной верстки являются контейнерные элементы … ?

Шаблоны ответов:

1: span

 $+2$ : div

3: table

4: style

*Наименование вопроса: Вопрос 23*

Текст вопроса: Местоположение блочных элементов относительно друг друга определяется атрибутом … ?

Шаблоны ответов:

- 1: overflow
- 2: position
- $+3$ : float
- 4: padding

# *Наименование вопроса: Вопрос 24*

Текст вопроса: С помощью какого атрибута можно задать величину отступа? Шаблоны ответов:

+1: padding 2: float 3: position +4: margin

#### *Наименование вопроса: Вопрос 25*

Текст вопроса: С помощью какого атрибута можно задать рамки блочных элементов? Шаблоны ответов:

+1: border

- 2: padding
- 3: solid
- 4: align

# *Наименование вопроса: Вопрос 26*

Текст вопроса: Вид отображения элемента устанавливается с помощью атрибута … ? Шаблоны ответов:

- 1: cursor
- $2:$  inline
- 3: hidden
- +4: display

## *Наименование вопроса: Вопрос 27*

Текст вопроса: С помощью какого атрибута можно задать позицию блочного элемента? Шаблоны ответов:

- 1: display
- 2: overflow
- +3: position
- 4: static

# *Наименование вопроса: Вопрос 28*

Текст вопроса: С помощью какого свойства атрибута background-image можно задать градиент? Шаблоны ответов:

- 1: color
- 2: grad
- +3: linear-gradient
- 4: URL

### *Наименование вопроса: Вопрос 29*

Текст вопроса: С помощью какого атрибута можно задать анимацию по кадрам? Шаблоны ответов:

- $+1:$  animation
- 2: anim
- 3: transition
- 4: animation-style

# *Наименование вопроса: Вопрос 30* Текст вопроса: С помощью какого атрибута можно задать анимацию переходов? Шаблоны ответов: 1: animation  $2:$  anim +3: transition 4: animation-style

## *Наименование секции: Javascript*

*Наименование вопроса: Вопрос 1*

Текст вопроса: Какое ключевое слово используется для объявления переменных в JavaScript? Шаблоны ответов:

- $+1: var$
- $2:$  int
- 3: prompt
- 4: try

## *Наименование вопроса: Вопрос 2*

Текст вопроса: Какие из заданных типов данных определены в JavaScript? Шаблоны ответов:

- 
- $+1.$  Число
- +2: Булев тип
- +3: Неопределенный тип
- 4: Множество
- e) Рекурсивный тип

## *Наименование вопроса: Вопрос 3*

Текст вопроса: Как в JavaScript указывается однострочный комментарий?

- Шаблоны ответов:
- $+1$ : // комментарий
- 2: : комментарий
- 3: ; комментарий
- 4: # комментарий

# *Наименование вопроса: Вопрос 4*

Текст вопроса: Допустимы ли в JavaScript операторы с присвоением (\*=,+=,/= и т.д.)? Шаблоны ответов:

- $+1:$  ла
- 2: нет

*Наименование вопроса: Вопрос 5*

Текст вопроса: Какая функция в JavaScript позволяет явно привести к строке? Шаблоны ответов:

- $+1$ : string
- 2: toString
- 3: parseString
- 4: str
- *Наименование вопроса: Вопрос 6*

Текст вопроса: Какая функция в JavaScript позволяет определить тип переменной? Шаблоны ответов:

- $+1$ : typeof 2: gettype
- 3: type
- 4: returntype

*Наименование вопроса: Вопрос 7* Текст вопроса: Какая функция в JavaScript позволяет явно преобразовать к целому числу? Шаблоны ответов:

- +1: parseInt
- 2: Int
- 3: toInt
- 4: makeInt

# *Наименование вопроса: Вопрос 8*

Текст вопроса: Какая функция в JavaScript выводит окно с сообщением и полем ввода? Шаблоны ответов:

- +1: prompt
- 2: alert
- 3: confirm
- 4: popBox

# *Наименование вопроса: Вопрос 9*

Текст вопроса: Как раскрывается следующий оператор:  $f = (x > 0)$ ? x: -x; Шаблоны ответов:  $+1$ : if  $(x>0)$   $f = x$ ; else  $f = -x$ ; 2: if  $(x>0)$   $f = -x$ ; else  $f = +x$ ; 3: if  $(x=-x) f = 0$ ; else  $f = x$ ; 4:  $x = 0$ ;  $x = -x$ ;  $f = x$ ;

# *Наименование вопроса: Вопрос 10*

Текст вопроса: Какой вид имеет оператор параметрического цикла в JavaScript? Шаблоны ответов:

+1: for ([<начало>]; [<условие>]; [<шаг>]) <тело цикла>

2: for ([<начало>]; [<шаг>]; [<условие>]) <тело цикла>

- 3: while (<условие>) <тело цикла>
- 4: do <тело цикла> while (<условие>)

# *Наименование вопроса: Вопрос 11*

Текст вопроса: Какой вид имеет оператор цикла с предусловием в JavaScript? Шаблоны ответов:

 $+1$ : while ( $\langle \text{VCTOBHe} \rangle$ )  $\langle \text{TCHO UHKJIA} \rangle$ 

- 2: while  $\langle \text{p} \rangle$  ( $\langle \text{p} \rangle$  ( $\langle \text{p} \rangle$ )
- 3: do  $\le$ тело цикла> while  $(\le$ условие>)
- 4: do (<условие>) while <тело цикла>

# *Наименование вопроса: Вопрос 12*

Текст вопроса: Какой вид имеет оператор цикла с постусловием в JavaScript? Шаблоны ответов:

+1: do <тело цикла> while (<условие>)

2: while <тело цикла> (<условие>)

3: while (<условие>) <тело цикла>

4: do (<условие>) while <тело цикла>

# *Наименование вопроса: Вопрос 13*

Текст вопроса: Укажите варианты, с помощью которых в JavaScript можно объявить массив: Шаблоны ответов:

 $+1$ : квадратные скобки [ ]

+2: конструктор объекта Array

3: круглые скобки ()

# 4: конструктор объекта Mass

## *Наименование вопроса: Вопрос 14*

Текст вопроса: Требуют ли пользовательские функции в JavaScript обязательного объявления? Шаблоны ответов:

- $+1$  $\cdot$  ла
- $2 \cdot$  нет

## *Наименование вопроса: Вопрос 15*

Текст вопроса: В функциях JavaScript необязательные аргументы размещаются:

- Шаблоны ответов:
- +1: в конце списка аргументов
- 2: в начале списка аргументов
- 3: в середине списка аргументов
- 4: не размещаются нигде

# *Наименование вопроса: Вопрос 16*

Текст вопроса: Укажите верное утверждение:

Шаблоны ответов:

- $+1$ : в JavaScript локальные переменные перекрывают глобальные переменные
- 2: в JavaScript глобальные переменные перекрывают локальные переменные
- 3: в JavaScript область видимости локальных переменных вся программа
- 4: в JavaScript переменные, объявленные внутри функции, называются глобальными

## *Наименование вопроса: Вопрос 17*

Текст вопроса: Для описания пользовательского объекта в JavaScript используются: Шаблоны ответов:

- +1: фигурные скобки
- 2: квадратные скобки
- 3: круглые скобки
- 4: в JavaScript нет пользовательских объектов

# *Наименование вопроса: Вопрос 18*

Текст вопроса: Для обработки исключений в JavaScript используется конструкция: Шаблоны ответов:

+1: try  $\{$  <nporpamma>  $\}$  catch(e)  $\{$  <06pa6orka>  $\}$  [finally  $\{$  <3a epure Hero  $\}$ ] 2: catch  $\{$  <nporpamma>  $\}$  try(e)  $\{$  <obr/>6paбorka>  $\}$  [finally  $\{$  <sabellines>  $\}$ ] 3: catch(e)  $\{\langle n\rangle \}$   $\{ \langle n\rangle \}$   $\{ \langle n\rangle \}$   $\{ \langle n\rangle \}$   $\{ \langle n\rangle \}$   $\{ \langle n\rangle \}$   $\{ \langle n\rangle \}$ 4: try  $\{\langle n\rangle\}$   $\{\langle n\rangle\}$  finally  $\{\langle n\rangle\}$   $\{\langle n\rangle\}$  [catch(e)  $\{\langle n\rangle\}$   $\{\langle n\rangle\}$ 

# *Наименование вопроса: Вопрос 19*

Текст вопроса: Массивы, строки, числа и даты являются: Шаблоны ответов: +1: объектами языка JavaScript

- 2: переменными языка JavaScript
- 3: функциями языка JavaScript
- 4: методами языка JavaScript

# *Наименование вопроса: Вопрос 20*

Текст вопроса: Конструкция console.log(<сообщение>) используется для: Шаблоны ответов:

+1: вывода сообщения в отладочную панель браузера

- 2: вывода сообщения всплывающим сообщением
- 3: записи сообщения в файл логов браузера
- 4: такая конструкция в JavaScript отсутствует

### *Наименование вопроса: Вопрос 21*

Текст вопроса: Какой наивысший объект в объектной модели JavaScript?

Шаблоны ответов:

- $+1$ : window
- 2: document
- 3: navigator
- 4: object

# *Наименование вопроса: Вопрос 22*

Текст вопроса: Какой объект в JavaScript хранит объектную структуру HTML документа? Шаблоны ответов:

- +1: document
- 2: history
- 3: window
- 4: navigator

## *Наименование вопроса: Вопрос 23*

Текст вопроса: События в JavaScript это:

Шаблоны ответов:

- +1: функции-обработчики, которые могут быть привязаны к элементам HTML страниц
- 2: то, что происходит в некоторый момент времени и рассматривается как изменение состояния мира
- 3: это изменение свойств, зафиксированное наблюдателем в сообщении от объекта
- 4: общие атрибуты всех объектов языка

### *Наименование вопроса: Вопрос 24*

Текст вопроса: Какими методами осуществляется взаимодействие интерфейса веб-приложения с серверной частью веб-приложения?

Шаблоны ответов:

+1: с помощью элементов форм (GET и POST запросы)

- 2: с помощью элементов форм (SET и GET запросы)
- 3: они взаимодействуют напрямую
- 4: с помощью JQuery

# *Наименование вопроса: Вопрос 25*

Текст вопроса: Сколько параметров можно передать функции ? Шаблоны ответов:

- 1: Ровно столько, сколько указано в определении функции
- 2: Сколько указано в определении функции или меньше

3: Сколько указано в определении функции или больше

+4: Любое количество

# *Наименование секции: PHP.MySQL*

# *Наименование вопроса: Вопрос 1* Текст вопроса: Какой оператор используется для вывода текста? Шаблоны ответов: 1: print

2: console.log 3: prompt  $+4$ : echo

*Наименование вопроса: Вопрос 2* Текст вопроса: С какого символа начина.ncz переменныt в PHP? Шаблоны ответов:

 $+1: $$  $2:$  $3:$ :

4: @

*Наименование вопроса: Вопрос 3*

Текст вопроса: Какой вид имеет оператор параметрического цикла в PHP? Шаблоны ответов:

+1: for ([<начало>]; [<условие>]; [<шаг>]) <тело цикла> 2: for ([<начало>]; [<шаг>]; [<условие>]) <тело цикла>

3: while (<условие>) <тело цикла>

4: do <тело цикла> while (<условие>)

# *Наименование вопроса: Вопрос 4*

Текст вопроса: Какой вид имеет оператор цикла с предусловием в PHP? Шаблоны ответов:

 $+1$ : while (<условие>) < тело цикла>

2: while <тело цикла> (<условие>)

3: do  $\le$ тело цикла> while  $(\le$ условие>)

4: do (<условие>) while <тело цикла>

# *Наименование вопроса: Вопрос 5*

Текст вопроса: Какой вид имеет оператор цикла с постусловием в PHP? Шаблоны ответов:

 $+1$ : do  $\le$ тело цикла> while  $(\le$ условие>)

2: while <тело цикла> (<условие>)

3: while (<условие>) <тело цикла>

4: do (<условие>) while <тело цикла>

# *Наименование вопроса: Вопрос 6*

Текст вопроса: Выберите правильный вариант объявления константы в PHP: Шаблоны ответов: +1: define (<Имя константы>, <Значение>) 2: const <Имя константы>  $=$  <3 начение> 3: new const  $\langle$ Имя константы $\rangle$  =  $\langle$ Значение $\rangle$ 4: <Имя константы> = <Значение>

# *Наименование вопроса: Вопрос 7*

Текст вопроса: Выберите правильные варианты доступа к элементам одномерного массива в PHP:

Шаблоны ответов:  $+1:$  \$a[1] = 'abc' +2:  $\delta a$ ['test'] = 0 3:  $a[2] = 100$ 4:  $a[0]$  = true

## *Наименование вопроса: Вопрос 8*

Текст вопроса: Выберите правильные варианты синтаксиса цикла foreach: Шаблоны ответов: +1: foreach (<массив> as <значение>)  $+2$ : foreach ( $<$ массив> as  $<$ индекс> =>  $<$ значение>) 3: foreach ( $\langle \text{Maccub} \rangle$  as  $\langle \text{Magembel} \rangle$  =>  $\langle \text{Magesc} \rangle$ )

4: foreach (<массив>)

## *Наименование вопроса: Вопрос 9*

Текст вопроса: Выберите правильные варианты доступа к элементам многомерного массива в PHP: Шаблоны ответов:

+1: \$array["abc"]["abc"]="abc"  $+2$ :  $\arctan[1][6] = 1$ 3:  $\arctan[1,2] = 13$ 4:  $\arctan[1],[2] = 15$ 

## *Наименование вопроса: Вопрос 10*

Текст вопроса: Какое ключевое слово используется для удаления элемента из массива? Шаблоны ответов:

 $+1$ : unset(a[1])

 $2:$  delete $(a[1])$ 

 $3: clear(a[1])$ 

 $4:$  kill $(a[1])$ 

# *Наименование вопроса: Вопрос 11*

Текст вопроса: Где при объявлении функции указываются необязательные переменные? Шаблоны ответов:

- $+1$ : В конце
- 2: В середине
- 3: В начале
- 4: Отсутствуют

### *Наименование вопроса: Вопрос 12*

Текст вопроса: Выберите правильное объявление объекта класса: Шаблоны ответов: 1: class \$home\_page = new Webpage() 2: Webpage \$home\_page = new class()  $+3$ : \$home\_page = new Webpage()

4: Webpage \$home\_page = new Webpage()

### *Наименование вопроса: Вопрос 13*

Текст вопроса: Какое ключевое слово используется для наследования классов? Шаблоны ответов:

- 1: throws
- +2: extends
- 3: child
- 4: where

*Наименование вопроса: Вопрос 14* Текст вопроса: Как называется класс объекты которого не создаются? Шаблоны ответов: 1: Пустой +2: Абстрактный 3: Финальный 4: Объектный

### *Наименование вопроса: Вопрос 15*

Текст вопроса: Какие массивы используются для получения и обработки данных формы? Шаблоны ответов:

 $+1:$  \$ GET  $+2:$  \$ POST 3: \$\_FORM

4: \$\_DATA

*Наименование вопроса: Вопрос 16*

Текст вопроса: Для чего предназачен phpMyAdmin? Шаблоны ответов:

1: Администрование сайта

2: Выбор веб-сервера

+3: Администрирование БД

4: Подключения php плагинов

# *Наименование вопроса: Вопрос 17*

Текст вопроса: Какой оператор используется для подключения php файлов? Шаблоны ответов:

1: file

2: connect  $+3$ : require once 4: add

*Наименование вопроса: Вопрос 18*

Текст вопроса: Какого оператора в PHP не существует?

Шаблоны ответов:

 $1: != =$  $2 \cdot + =$  $3:>=$ 

 $+4$ :  $!==$ 

*Наименование вопроса: Вопрос 19*

Текст вопроса: Какой из следующих операторов используется для конкатенации строк в PHP? Шаблоны ответов:

- $+1$ :
- $2: \Rightarrow$  $3: -&>$

4: &

*Наименование вопроса: Вопрос 20* Текст вопроса: Выберите корректный php тэг: Шаблоны ответов:  $1:$  <#php #> +2: Ни один из перечисленных 3: ?….. ?

4: <%php %>

*Наименование вопроса: Вопрос 21*

Текст вопроса: Конфигурационный файл веб-сервер Apache называется:

Шаблоны ответов:

1: .access

2: configuration

+3: httpd.conf

4: access.conf

## *Наименование вопроса: Вопрос 22*

Текст вопроса: Что позволяет осуществлять веб-сервер Apache? Шаблоны ответов:

1: Устанавливать программное обеспечение

+2: Принимать HTTP-запросы от клиентов и выдавать им HTTP-ответы

- 3: Управлять базой данной
- 4: Осуществлять удаленный доступ к компьютеру

# *Наименование вопроса: Вопрос 23*

Текст вопроса: Дополнительный файл конфигурации веб-сервер Apache называется: Шаблоны ответов:

+1: .htaccess

- 2: htaccess.txt
- 3: config
- 4: .access

# *Наименование вопроса: Вопрос 24*

Текст вопроса: Чтобы зайти в MySQL с привилегиями root, нужно ввести команду: Шаблоны ответов: 1: mysql user root +2: mysql -u root -p 3: mysql user:root -password 4: mysql superuser

# *Наименование вопроса: Вопрос 25*

Текст вопроса: Какой SQL-оператор создаёт базу данных в MySQL? Шаблоны ответов: 1: USE dbname 2: ADD DATABASE dbname; +3: CREATE DATABASE dbname; 4: INSERT DATABASE dbname;